## Arbeitsblatt

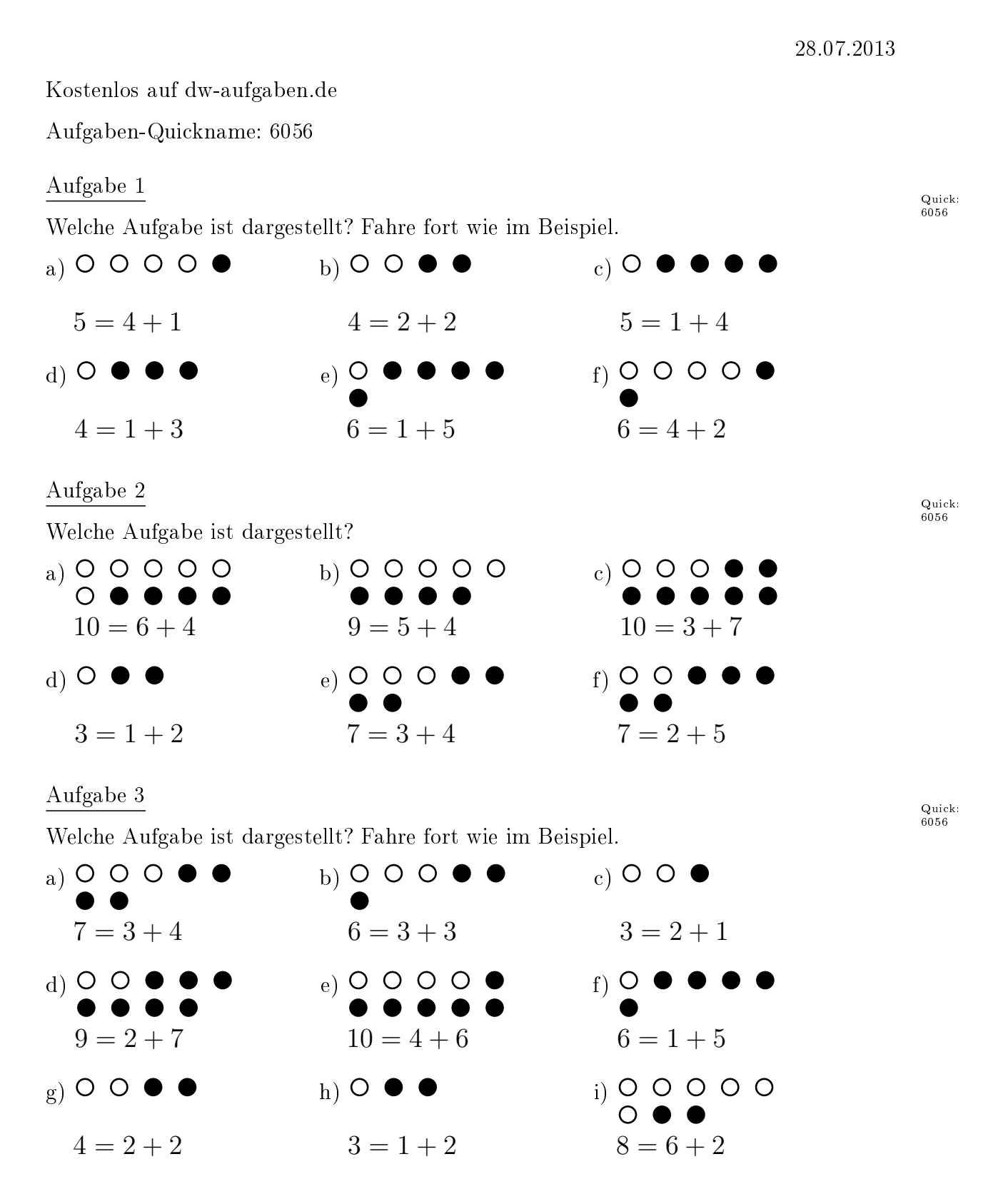

www.dw-aufgaben.de  $Seite$  1 bsp-6056-1/ECMP

## Aufgabe 4

Welche Aufgabe ist dargestellt? Fahre fort wie im Beispiel.

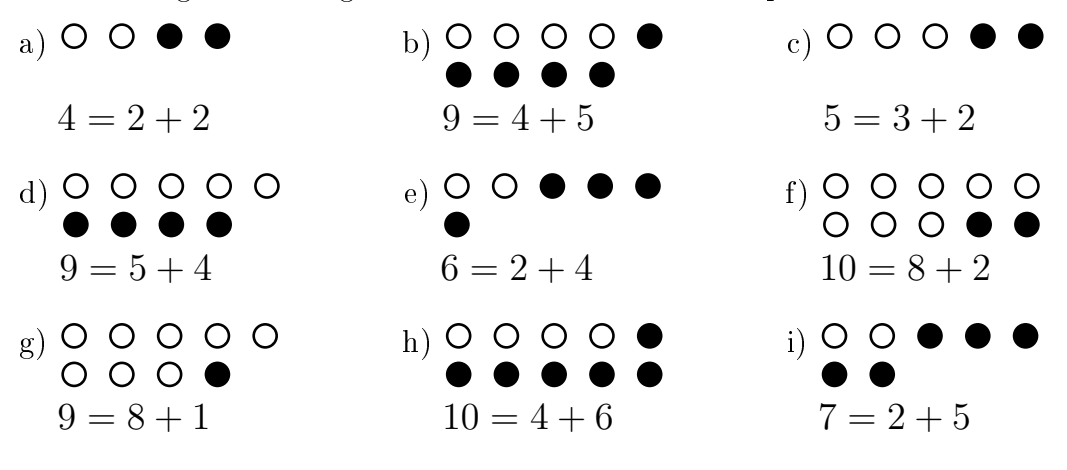

## Viel Erfolg!